## Hexadecimal and binary conversions and functions

Hexadecimal or binary numbers are represented as strings, decimal numbers as numbers. The following functions work with unsigned integers only. The intention is to have a possibility to handle register values of microcontrollers or other integrated circuits.

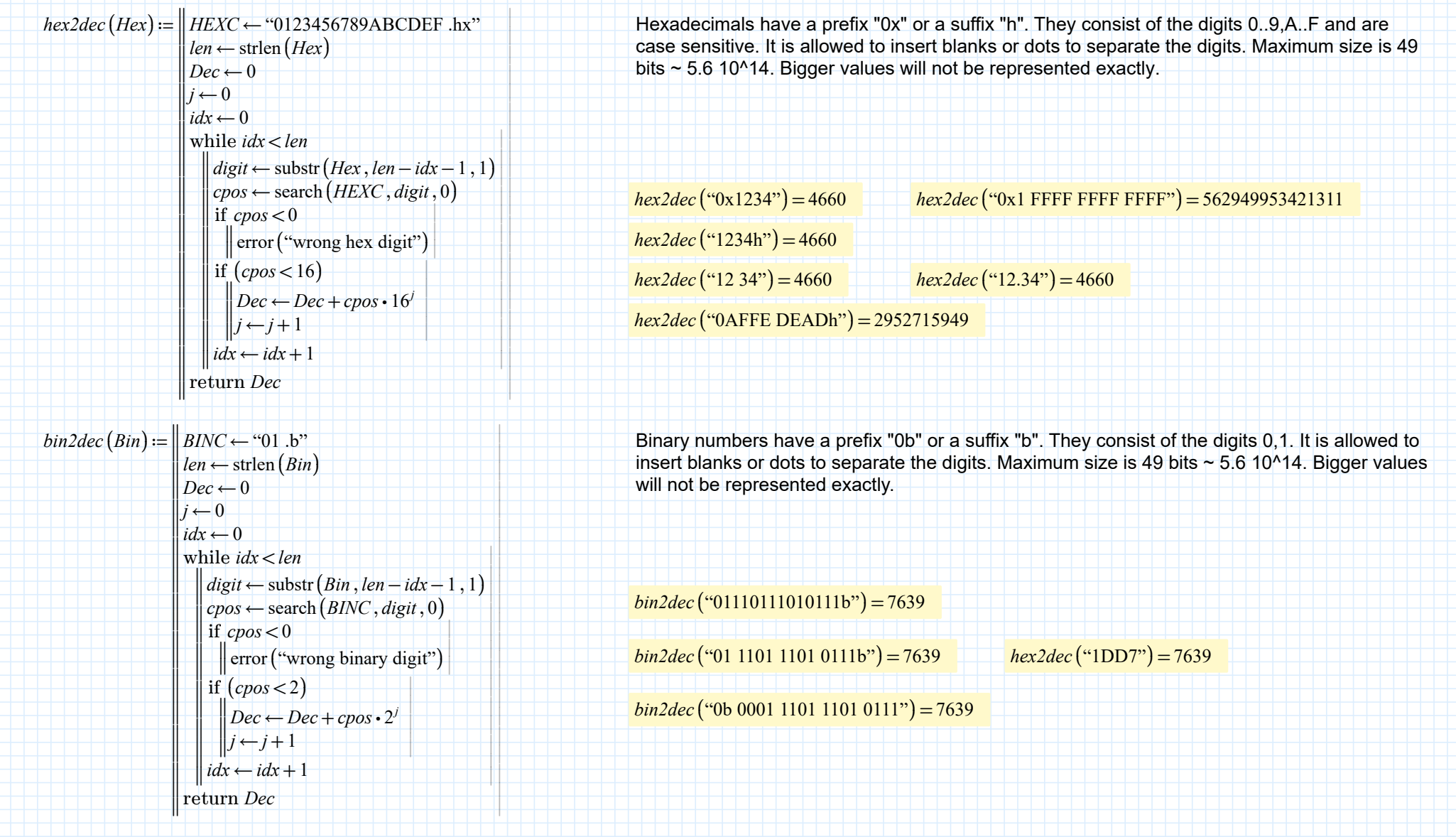

Conversion of a decimal to hexadecimal or binary:

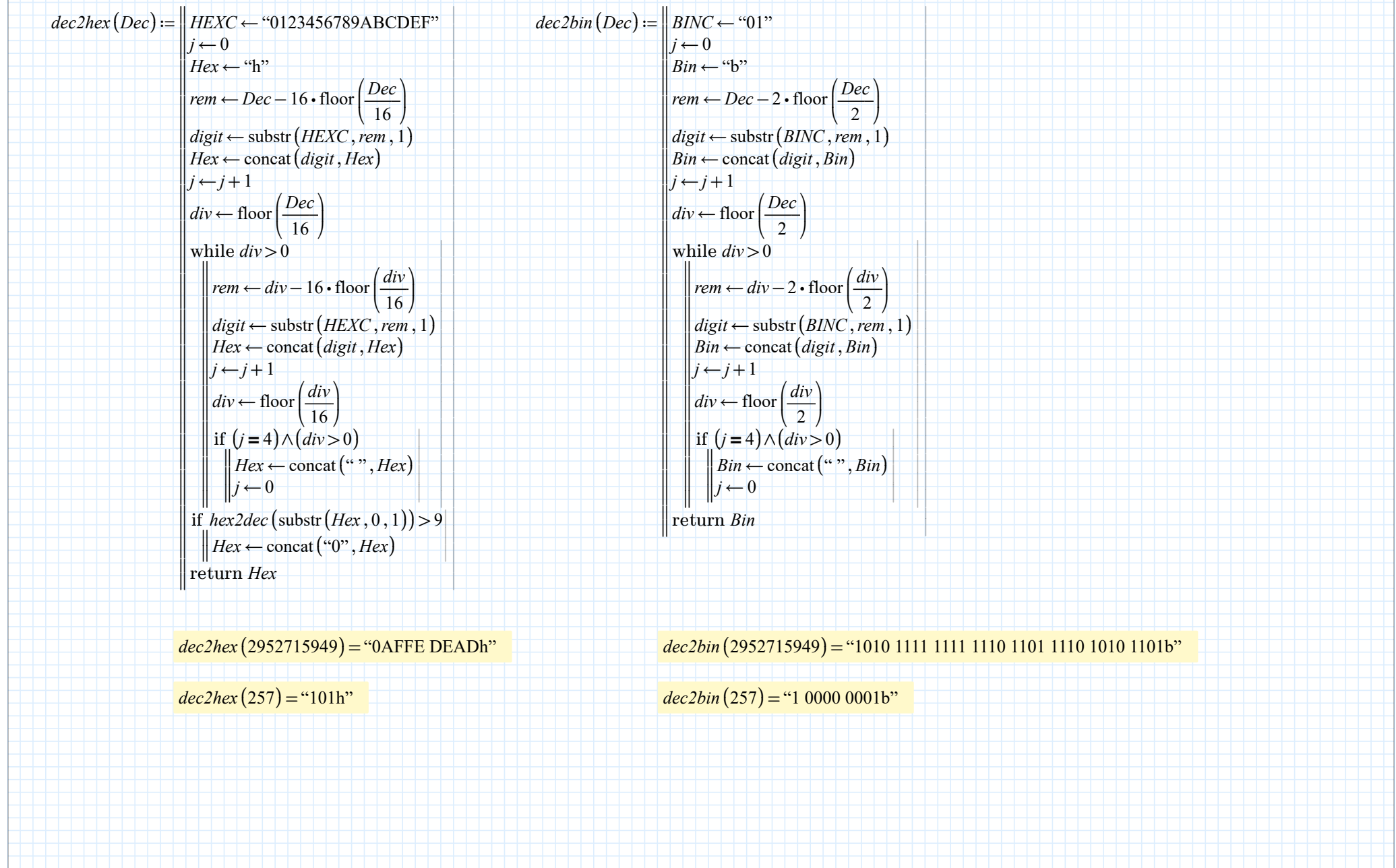

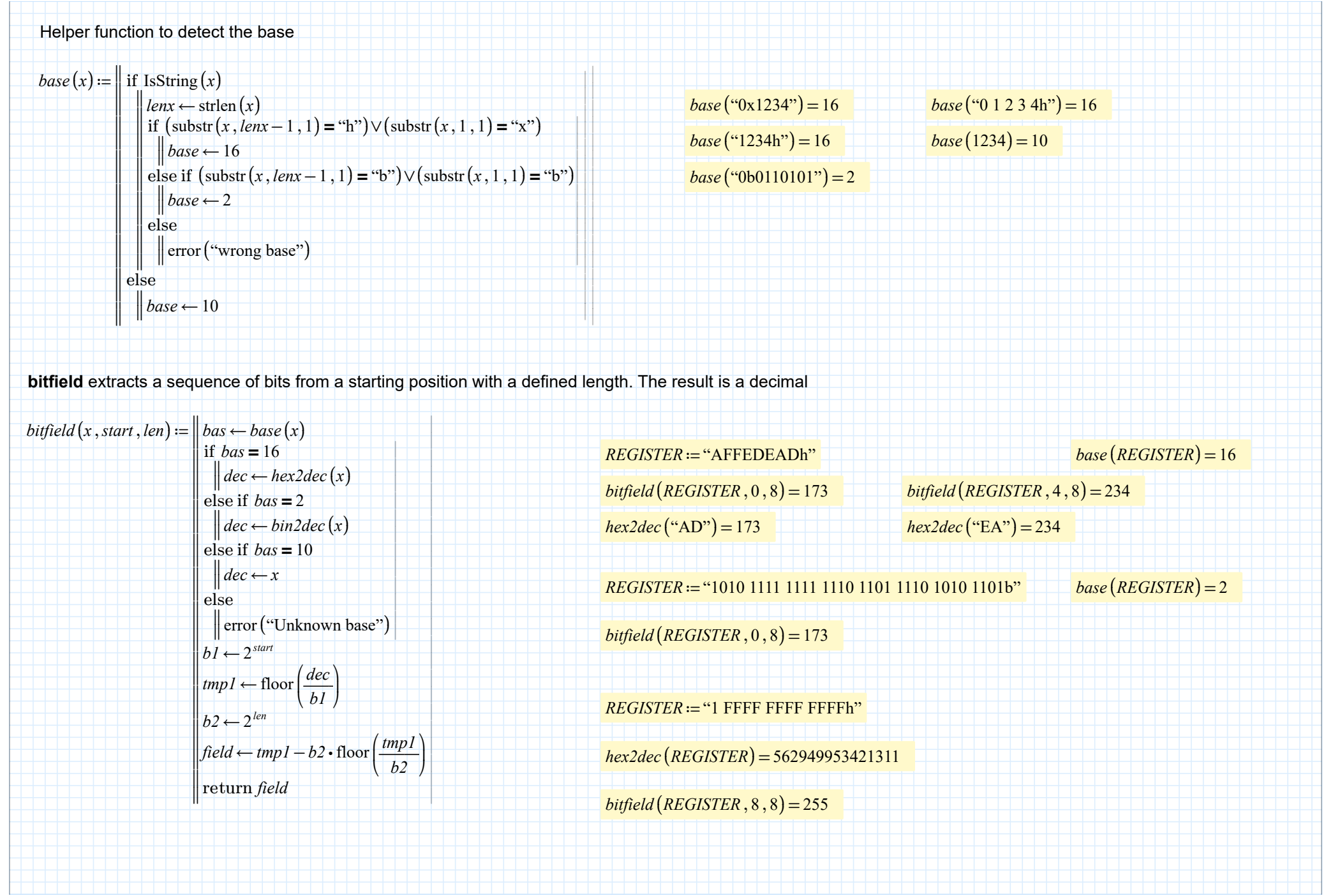

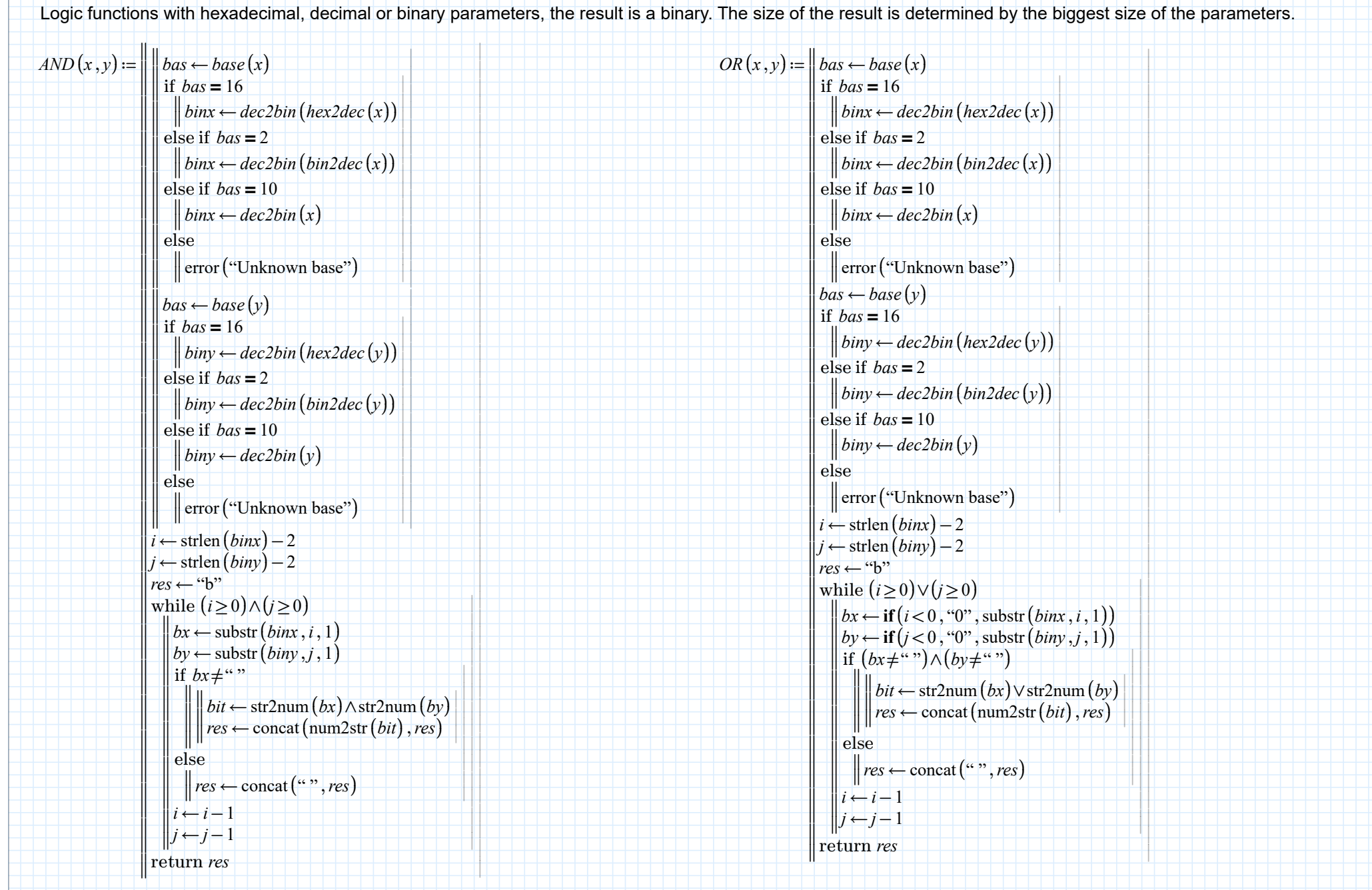

```
XOR(x, y) := || bas \leftarrow base(x)\begin{array}{l} \textit{bas}-\textit{base}\left(x\right) \\ \textit{if } \textit{bas}=16 \\ \textit{binx}-\textit{dec2bin}\left(\textit{hex2dec}\left(x\right)\right) \\ \textit{else if } \textit{bas}=2 \\ \textit{else if } \textit{bas}=10 \\ \textit{binx}-\textit{dec2bin}\left(x\right) \\ \textit{else } \\ \textit{error}\left(\text{"Unknown base"}\right) \\ \textit{has}-\textit{base}\left(y\right) \\ \textit{if } \textit{bas}=16 \\ \textit{biny}-\textit{dec2bin}\left(\textit{hex2dec}\left(y\right)\right) \\ \textit{else if }||||||||||||
                                           if bas = 16else if bas = 2else if bas = 10else
                                               || binx \leftarrow dec2bin(hex2dec(x))||binx \leftarrow dec2bin (bin2dec(x))
                                               || binx \leftarrow dec2bin(x)‖‖
error
("Unknown base"
)
                                           bas \leftarrow base(y)||||||||||||
                                           if bas = 16else if bas = 2else if bas = 10else
                                               | biny \leftarrow dec2bin(hex2dec(y))\parallel biny \leftarrow dec2bin (bin2dec(y))
                                               \left\| \text{biny} \leftarrow \text{dec2bin}(y)‖‖
error
("Unknown base"
)
                                           i \leftarrow strlen (binx) - 2j \leftarrow \text{strlen}(biny) - 2res \leftarrow "b"while (i \ge 0) \lor (j \ge 0)<br>
\begin{aligned} &\begin{aligned} &\begin{aligned} &b \times \leftarrow \text{if } (i < 0, \text{``0''}, \text{substr}(binx, i, 1)) \\ &b \text{y} \leftarrow \text{if } (j < 0, \text{``0''}, \text{substr}(biny, j, 1)) \end{aligned} \end{aligned} \\ &\begin{aligned} &\begin{aligned} &\begin{aligned} &\text{if } (bx \neq \text{``''}) \land (by \neq \text{``''}) \\ &\begin{aligned} &\begin{aligned} &\begin{aligned} &\text{if } (bx \neq \text{``''bx \leftarrow \textbf{if}(i \leq 0, \text{``0''}, \text{substr}(binx, i, 1))by \leftarrow if (j < 0, "0", \text{substr}(biny, j, 1))||||||||
                                                    if (bx≠"")∧(by≠"")<br>
\parallel bit ← str2num (bx)<br>
res ← concat (num2<br>
else
                                                       ‖‖‖‖
                                                            ||bit \leftarrow str2num (bx) \bigoplusstr2num (by)|<br>|res \leftarrow concat (num2str (bit), res)
                                                                res \leftarrow \text{concat}(\text{num2str}(bit), res)\| res \leftarrow concat ("", res)
                                                   i \leftarrow i-1j \leftarrow j-1return res
                                                                                                                                                                                                                                                              NOT(x) := || \t\|\nbas \leftarrow base(x)\label{eq:lin} \begin{cases} \textit{bas} \leftarrow \textit{base}\left(x\right) \\ \textit{if } \textit{bas} = 16 \\ \textit{binx} \leftarrow \textit{dec2bin}\left(\textit{hex2dec}\left(x\right)\right) \\ \textit{else if } \textit{bas} = 2 \\ \textit{binx} \leftarrow \textit{dec2bin}\left(\textit{bin2dec}\left(x\right)\right) \\ \textit{else} \\ \textit{else} \\ \textit{error}\left(\text{"Unknown base"}\right) \\ \textit{i} \leftarrow \textit{stlen}\left(\textit{binx}\right) - 2 \\ \textit{res} \leftarrow \text{"b"} \\ \textit{while||||||||||||
                                                                                                                                                                                                                                                                                                      if bas = 16else if bas = 2else if bas = 10else
                                                                                                                                                                                                                                                                                                          | binx \leftarrow dec2bin(hex2dec(x))| binx \leftarrow dec2bin(bin2dec(x))| binx \leftarrow dec2bin(x)‖‖
error
("Unknown base"
)
                                                                                                                                                                                                                                                                                                 i \leftarrow strlen (binx) - 2res \leftarrow "b"while (i \ge 0)<br>
bx \leftarrow \text{substr}(binx, i, 1)<br>
if bx \neq ``<br>
\parallel \parallel bit \leftarrow \text{str2num}(bx) \oplus 1<br>
\parallel \text{res} \leftarrow \text{concat}(\text{num2str}(bit), res)<br>
else<br>
\parallel \text{res} \leftarrow \text{concat}("", res)<br>
i \leftarrow i-1bx \leftarrow substr(binx, i, 1)||||||||
                                                                                                                                                                                                                                                                                                           if bx \neq"
                                                                                                                                                                                                                                                                                                         else
                                                                                                                                                                                                                                                                                                              ‖‖‖‖
                                                                                                                                                                                                                                                                                                                   ||bit \leftarrow str2num (bx) \oplus 1<br>||res \leftarrow concat (num2str (bit), res)
                                                                                                                                                                                                                                                                                                                       bit \leftarrow \text{str2num}(bx) \oplus 1\| res \leftarrow concat ("", res)
                                                                                                                                                                                                                                                                                                          i \leftarrow i-1return res
                                                                                                                                                                                                                                                              ID(x,y) := yhelper function for set_bitfield
```
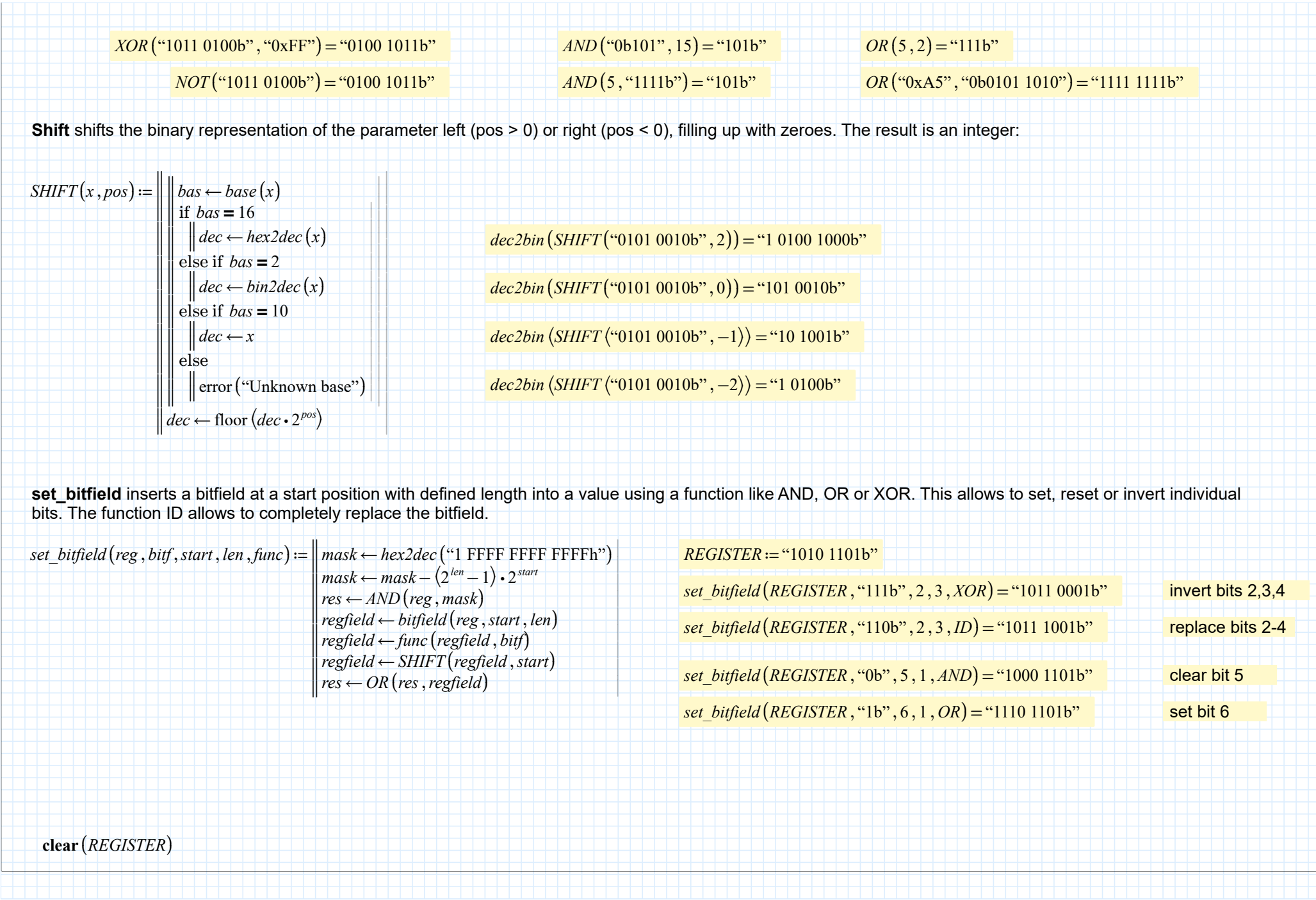